# **GÉOMÉTRIE DANS L'ESPACE**

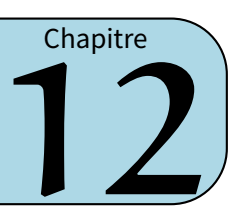

# **I** *−* **Définitions**

#### **Définitions**

**Ce que l'on peut dessiner sur une feuille est en 2D, on appelle cela des figures planes. En revanche, les objets que l'on peut réellement toucher, donc en 3D, sont appelés solides de l'espace.**

**Un parallélépipède rectangle (aussi appelé pavé droit) est un solide de l'espace dont les faces sont des rectangles superposables deux à deux. Les faces se coupent en des segments appelés arêtes. Les arêtes se coupent elles-mêmes en des points appelés sommets.**

Exemple :

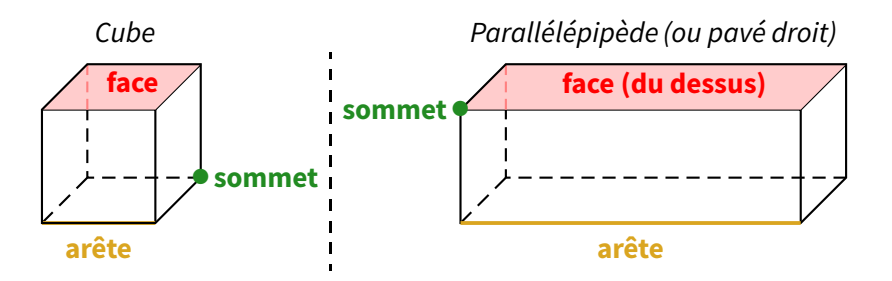

## **Remarques**

- On ne peut pas vraiment parler de longueur, largeur, hauteur, profondeur ou même base, car cela dépend de la représentation du pavé. On adoptera en général un vocabulaire qui rend compte de que l'on « voit ».
- Le **cube** est un parallélépipède particulier : celui où toutes les faces sont des carrés.

## **EXERCICE :**

1. Dans chacun des solides suivants (cube à gauche et pavé droit à droite), faire la liste des faces, des arêtes et des sommets :

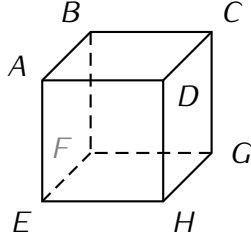

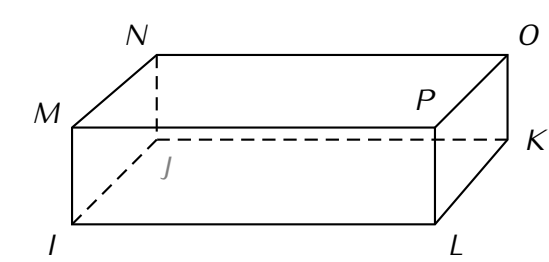

- 2. Dans le pavé droit *IJK LMNOP* ci-dessus,
	- a. Nommer deux faces contenant l'arête [*MN*].
	- b. Nommer trois arêtes contenant le sommet *O*.
- c. Nommer deux arêtes parallèles.
- d. Nommer quatre arêtes de même longueur.

Solution :

1. Récapitulons ces informations dans un tableau :

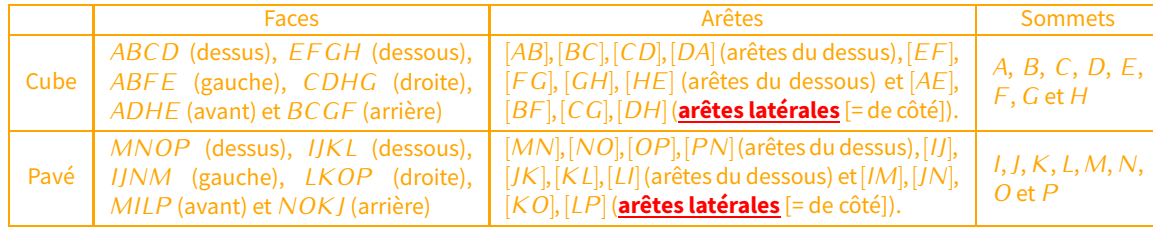

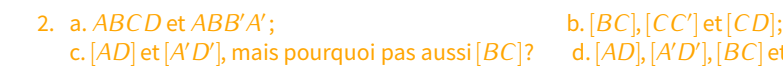

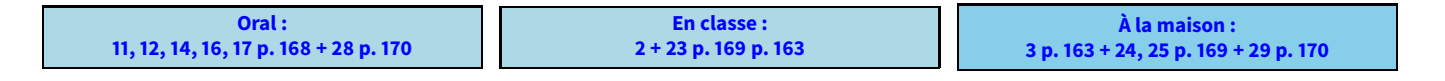

*′D′* ], [*BC*] et [*<sup>B</sup> ′C ′* ].

## **II** *−* **Représentation en perspective cavalière**

Pour représenter un solide de l'espace (comme le dessiner sur une feuille plate par exemple), plusieurs règles sont à maîtriser afin que tout le monde ait une figure à peu près semblable. On va expliquer comment dessiner un parallélépipède en perspective cavalière :

- 1. La face avant est représentée en grandeur réelle (ou à une certaine échelle si elle est vraiment trop grande, voir chapitre n˚19 p. 54).
- 2. Les 3 **arêtes fuyantes** visibles (= celles qui vont vers l'arrière) sont toutes dessinées parallèlement et de même mesure, avec un angle compris entre 30˚et 45˚. Elles sont représentées plus courtes qu'en réalité (environ la moitié, à cause de l'impression d'éloignement).
- 3. Les arêtes visibles de la face arrière sont ensuite dessinées en trait plein (il y en a en général 2 pour un pavé).
- 4. Enfin, les arêtes cachées sont dessinées parallèlement aux autres, en pointillés.

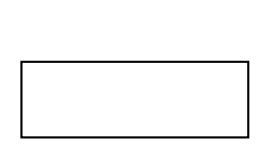

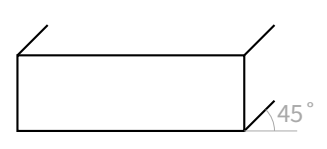

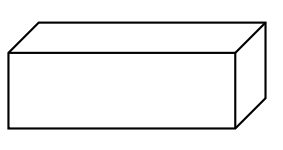

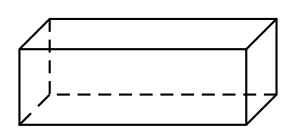

#### **Remarques**

- Les segments parallèles **et** de même longueur dans la réalité restent parallèles et de même longueur sur un dessin en perspective cavalière.
- Les angles ne sont pas toujours respectés sur un dessin en perspective cavalière, seulement sur la face avant et la face arrière (voir les angles droits).
- Ces conventions sont différentes de ce que l'on peut voir en réalité : lorsqu'on dessine un escalier tel qu'on le voit, on utilise la perspective dite « **à un point de fuite** », où toutes les arêtes fuyantes sont sécantes en un point unique (le point de fuite), et non parallèles :

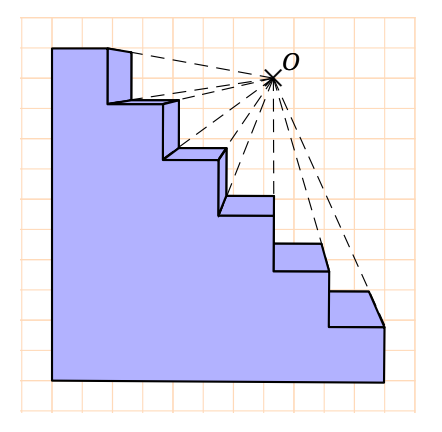

**EXERCICE :** Compléter les dessins en perspective cavalière des parallélépipèdes suivants :

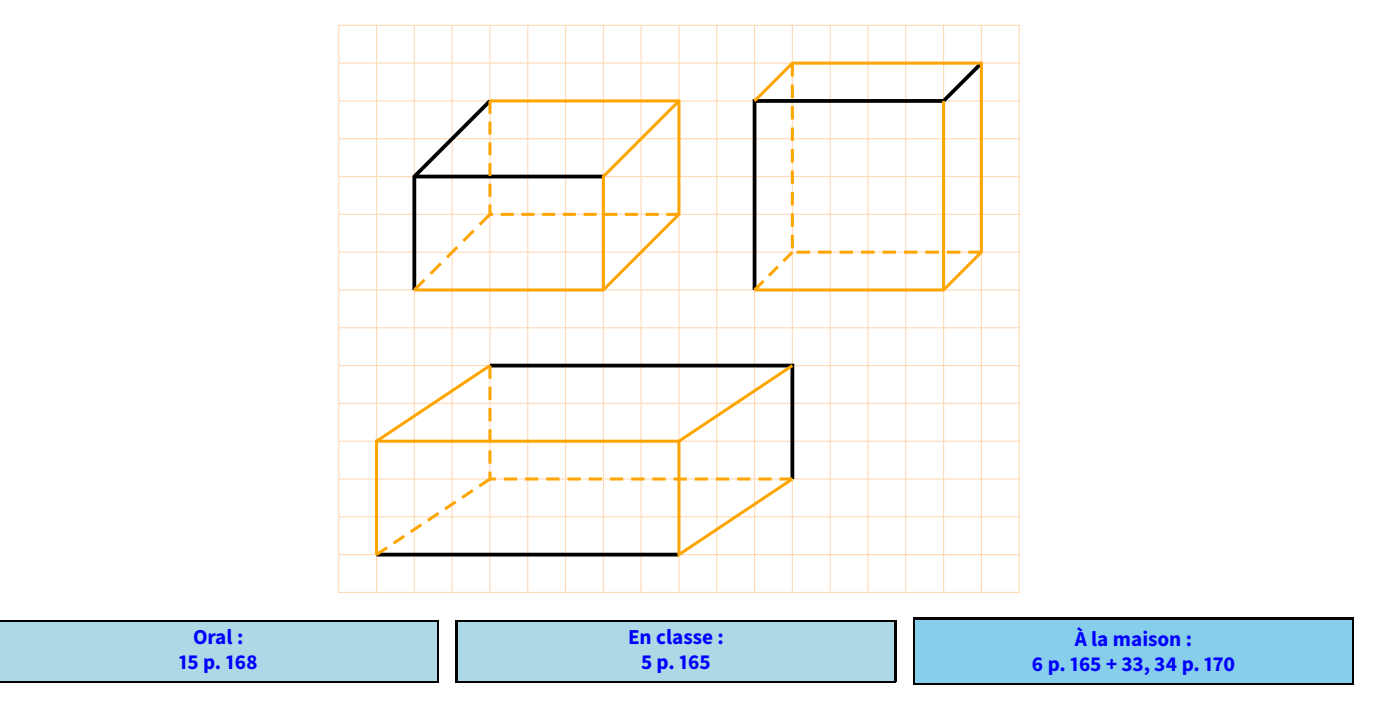

# **III** *−* **Patron d'un parallélépipède**

**Le patron d'un solide de l'espace est une figure plane, qui après découpage et pliage, permet d'obtenir ce solide. On peut aussi le voir comme le solide « déplié » afin de le poser à plat. Définition**

Exemple : Voici ce que l'on observe en "dépliant" le parallélépipède :

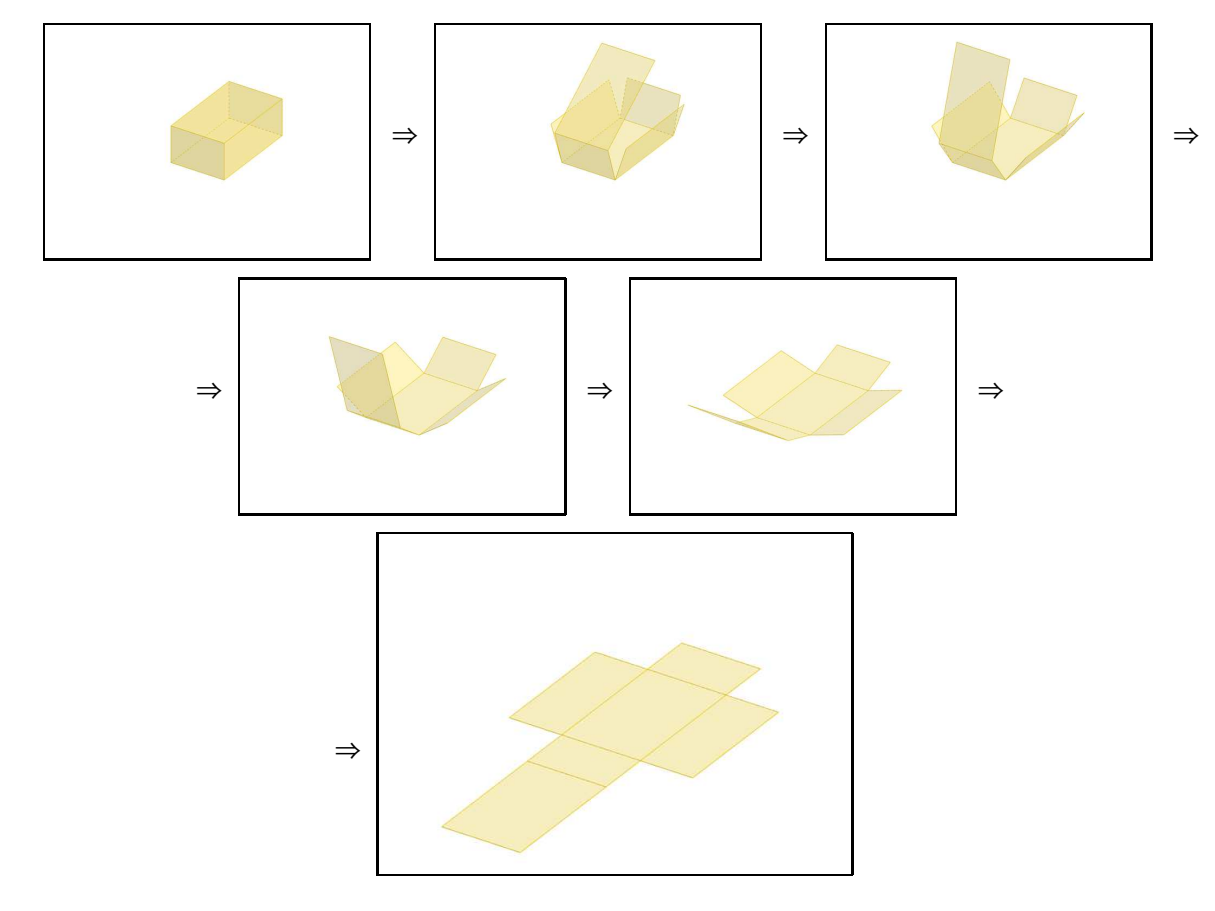

Le patron à dessiner sur la feuille ressemblera donc à ceci :

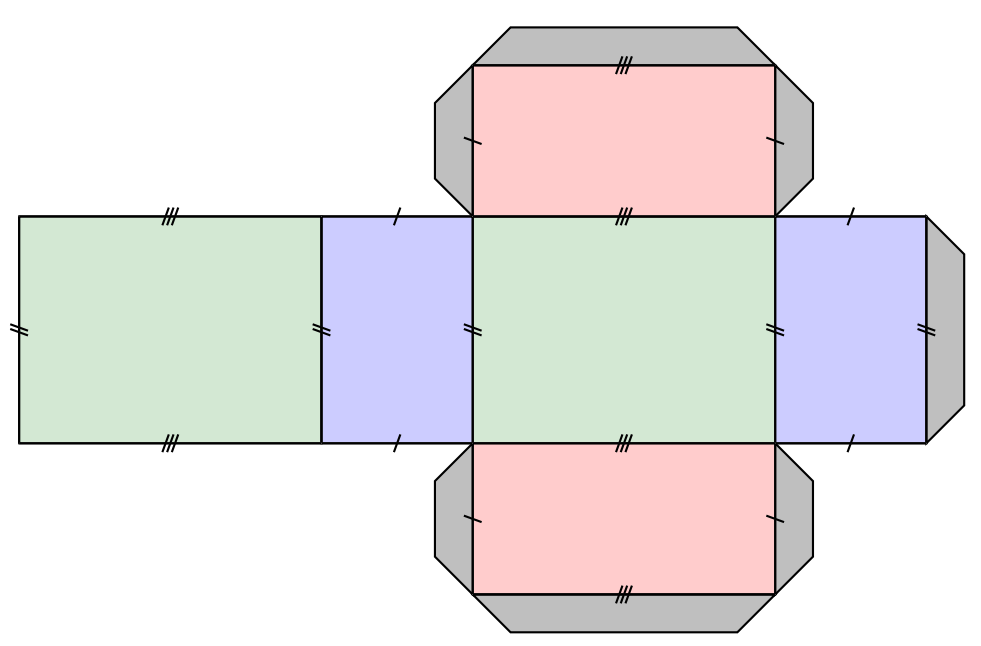

#### **Remarques**

- Pour la construction, on aura besoin de languettes qui permettront au solide de tenir! Les languettes ne font pas partie du patron!
- Dans le patron d'un pavé droit, les faces (rectangles, il y en a 6) vont toujours par 2.
- Il existe plusieurs patrons différents pour un même parallélépipède. Par exemple, il existe 11 patrons différents pour un cube :

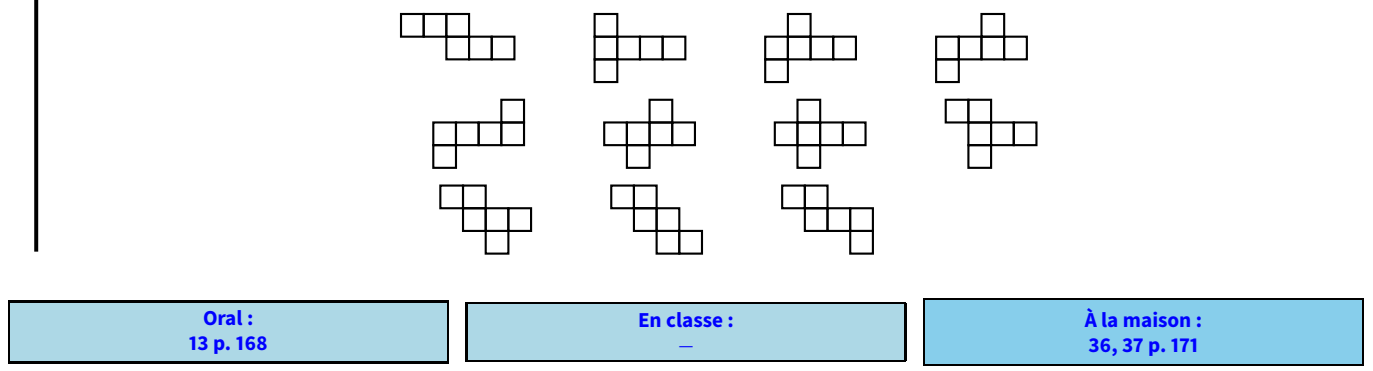

Problème ouvert : 73 p. 175 / Tâche complexe : 83 p. 177